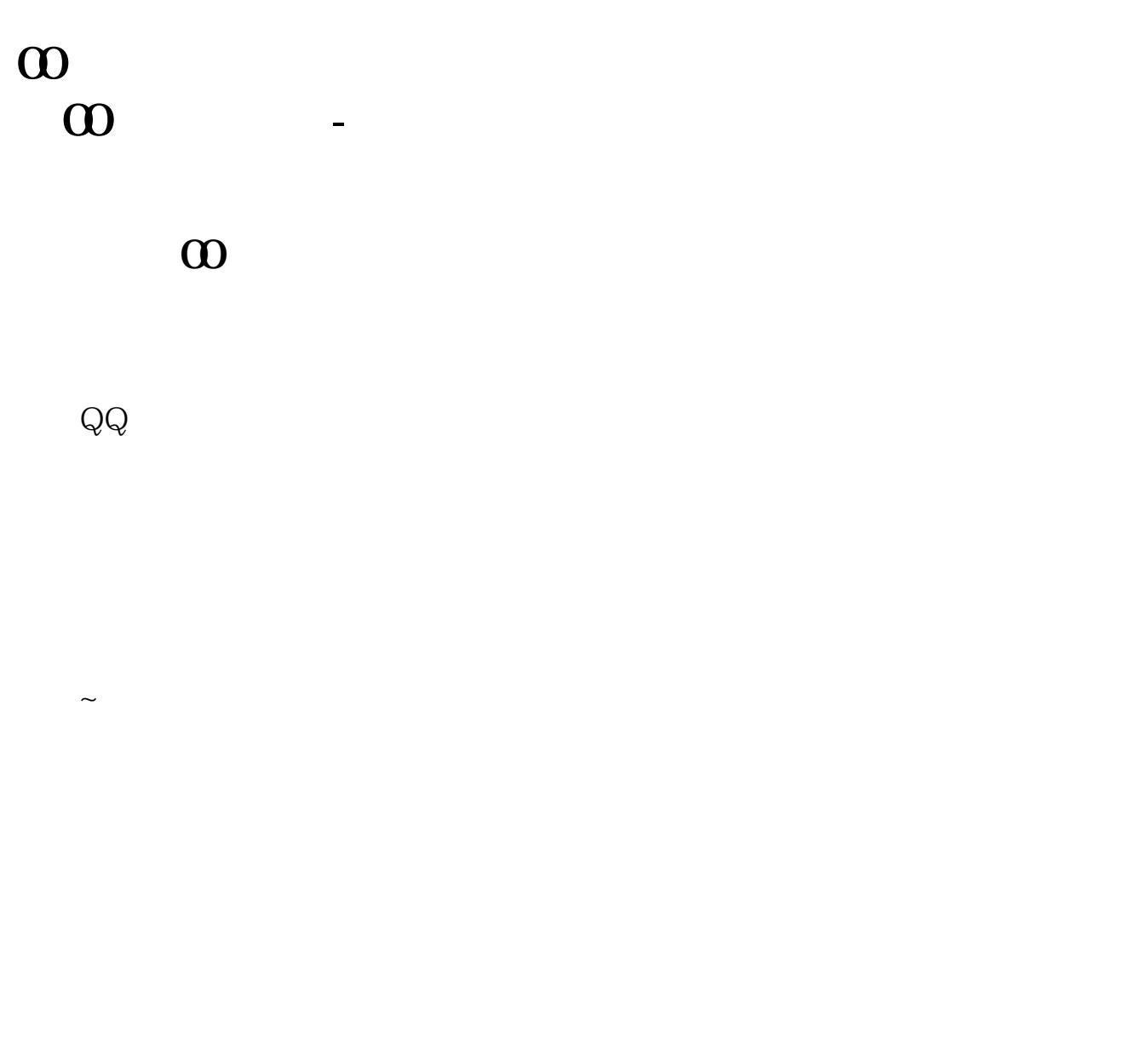

 $\mathbf S$ 

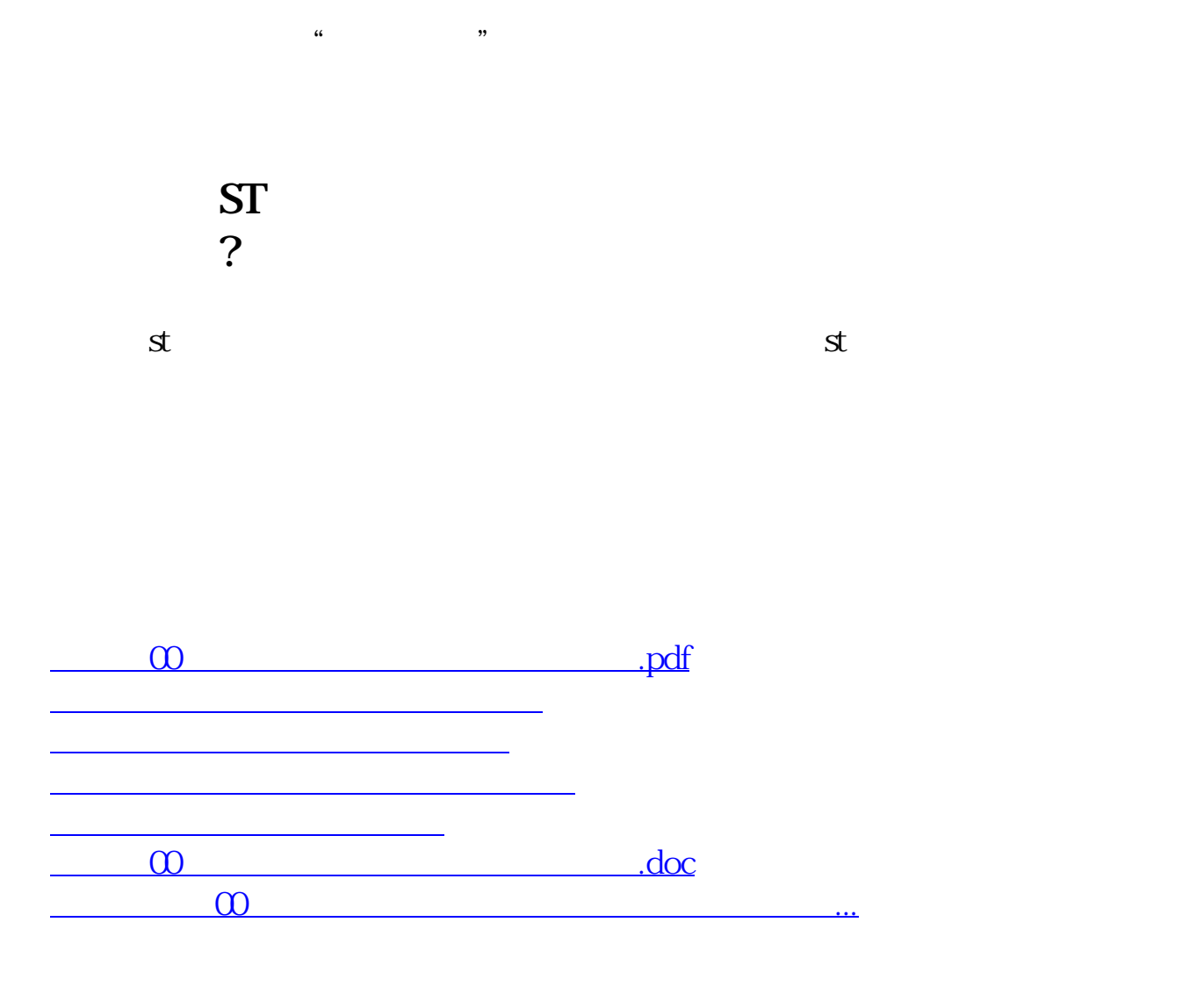

<https://www.gupiaozhishiba.com/article/23907534.html>